## **SWISSLOG**

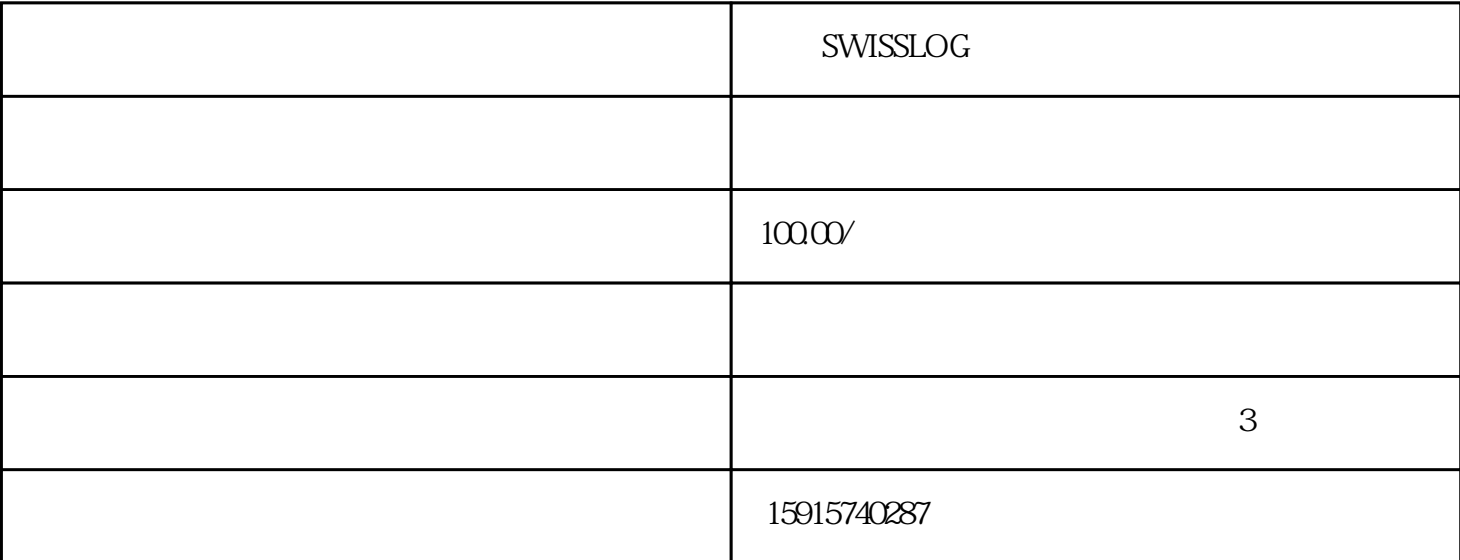

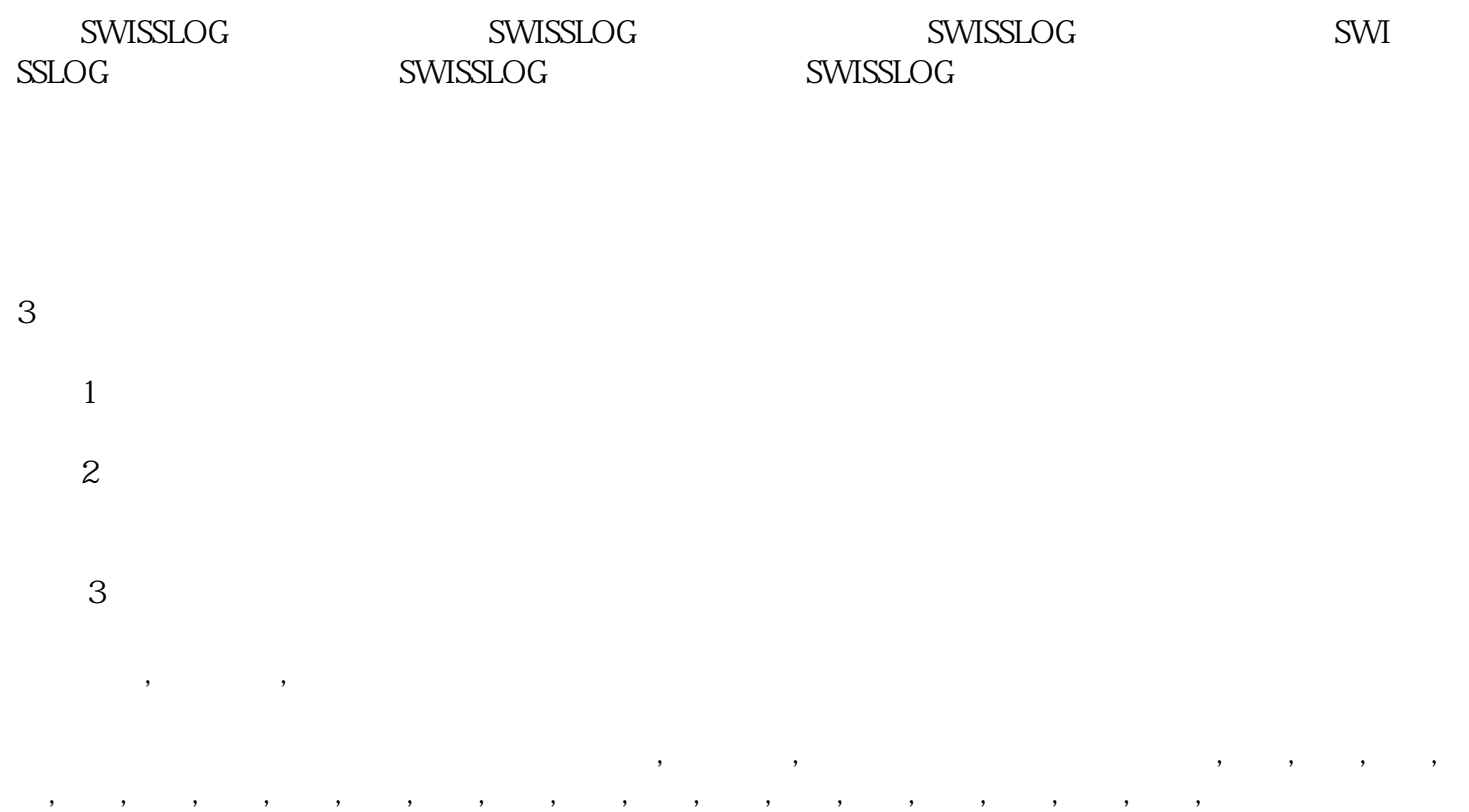

 $\,$ 

 $105$ 

LAUER ESA GT1175-VNBA-C BECKHOFF unitronics FANUC A13B-0196-B123 SUTRON Eisenmann<br>NIOP spn M21 NESLABRPC STAHL UNIOP spn M2I NESLAB RPC STAHL PILZ QUICKPANEL REDLION BEIJER hitac hi koyo rkc CONTEC idec KOMATSU<br>patlite keba Resotec MCGS niehoff patlite keba Resotec MCGS niehoff <br>moeller AB AUTOSPLICE Y AB AUTOSPLICE YAMA  $TAKE$  B&R eview GARVENS GE FANUC ingersoll rand BANNER METTLER TOLEDO MP277 LASKA Cutler Hammer GP2501-SC4<br>1-24V GP37W2-BG41-24V proface XBTG5230 1-24V触摸屏维修、GP37W2-BG41-24V触摸屏维修、proface触摸屏维修、西门子触摸屏维修、XBTG5230 触摸屏维修、Telemeccanique触摸屏维修、NT631C-ST153B-EV3触摸屏维修、DELTA触摸屏维修、三洋触 ABB GT1275 F940GOT-SWD-C PWS1711-STN PW S6600S-S
PWS6A00T-P
UG430-SS4
MONITOUCH
V710C
P
ANELVIEW

P
V PLUS 1000 PANELVIEW 1000 PANELVIEW PLUS 1500 MONFORTS SAIA-BURGESS SAIA PCD WEB PANEL MB TLINE SAIA PCD WEB PANEL MB UNIOP SWISSLOG

## ${\rm SWISSLOG}$

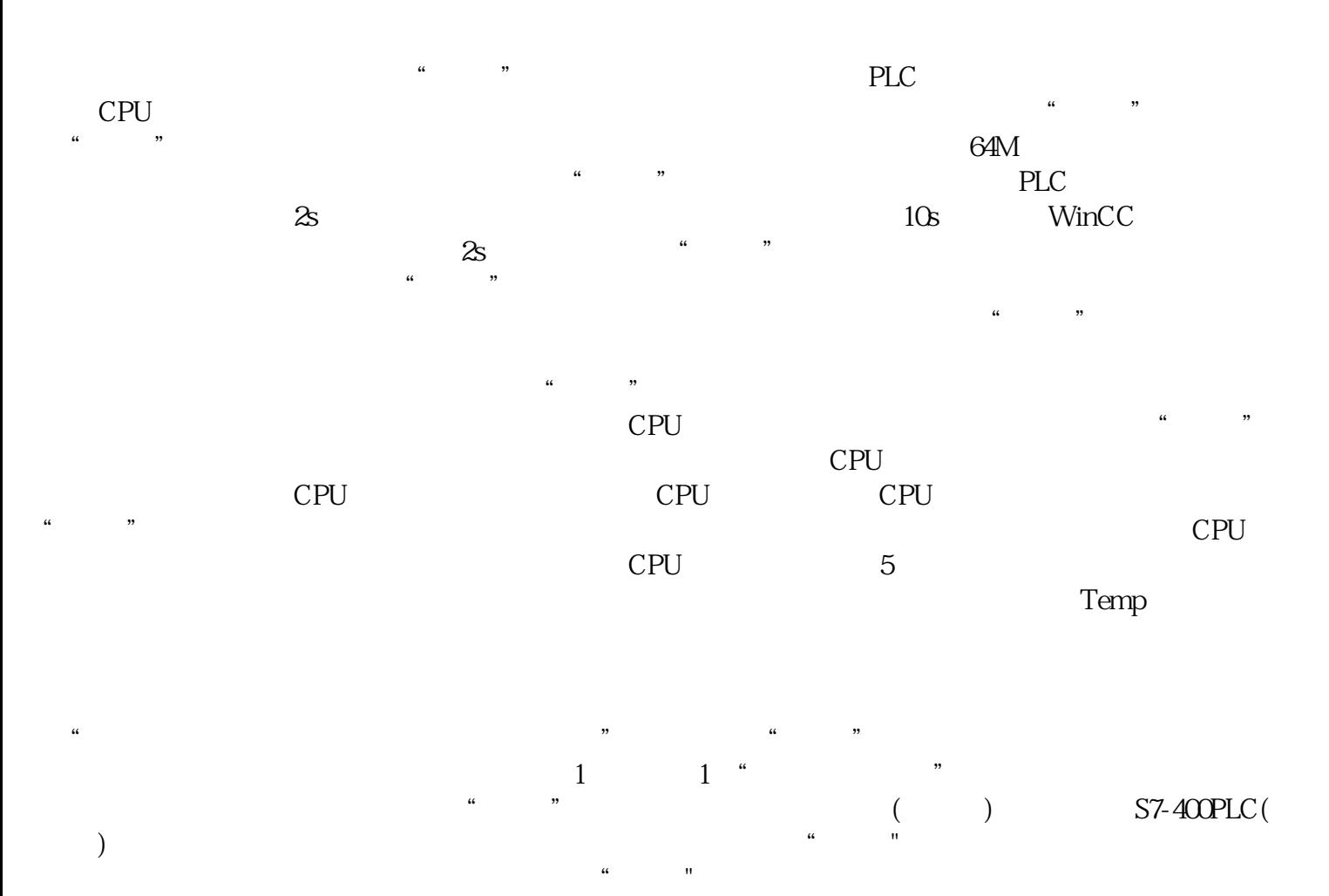

 $\frac{1}{2001}$  11 "<br>"BLC" "S7-400PLC CPU PLC" " PLC", "

 $\frac{a}{\sqrt{a}}$  $n<sub>2</sub>$ 

 $\frac{1}{\kappa}$  , and the matrix of the matrix of the matrix of the matrix of the matrix of the matrix of the matrix of the matrix of the matrix of the matrix of the matrix of the matrix of the matrix of the matrix of the mat

 $CPU$ 

 $\frac{u}{\sqrt{u}}$